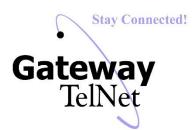

## White Label Star (\*) Codes

| * Code             | Function                                    | Notes                                                                                                    |
|--------------------|---------------------------------------------|----------------------------------------------------------------------------------------------------|
| *8 + Extension     | Directed Call Pickup                        | Allows a user to answer a call ringing at another extension. This feature only works for calls to that extension directly. Calls ringing the extension as a result of a hunt group or queue cannot be picked up with this feature.  (Feature must first be enabled on the system.) |
| *1 + Extension     | Intercom                                    | Enables two-way audio via the recipient's speakerphone. Does not require the recipient to pick up the phone first. 2-way audio starts after phone rings once. Only supported on Polycom phones. (Feature must first be enabled on the system.)                                     |
| * + Extension      | Voicemail                                   | Allows user to access user's voicemail box. User will be prompted for password.                                                                                                    |
| Extension + *      | Transfer call directly to voicemail         | Used to transfer a call to a user's voicemail box without first ringing the user's phone. Best to use BLIND Transfer when transferring directly to a user's voicemail.                                                                                                    |
| *67 + Telephone #  | Block your caller ID                        |                                                                                                    |
| *70                | Call Park                                   | Park a call. Best to use attended (non-blind) transfer so user can wait for system to provide parking spot number                                                                                                    |
| *71 + Spot #       | Pick Up Parked Call                         | Y                                                                                                    |
| *301 + Mailbox     | Record a new UNAVAILABLE voicemail greeting | Unavailable greeting will play when a user does not answer their phone.                                                                                                    |
| *302 + Mailbox     | Record a new BUSY voicemail greeting        | Busy greeting will play when a user is on another call.                                                                                                    |
| *303 + Mailbox     | Record a new NAME recording                 | Name is used for announcements and auto-attendant directory                                                                                                    |
| *311 + Mailbox     | Listen to your unavailable greeting         |                                                                                                    |
| *312 + Mailbox     | Listen to your busy greeting                | A.                                                                                                    |
| *313 + Mailbox     | Listen to your name recording               |                                                                                                    |
| *5000              | Access Voicemail Center                     | Access Central Voicemail System. User will be prompted for extension and password.                                                                                                    |
| *331 / *332 / *333 | Listen to Auto Attendant greeting 1, 2, 3   | *33 + Greeting number.                                                                                                    |
| *321 / *322 / *323 | Record new Auto Attendant greeting 1, 2, 3  | *32 + Greeting Number.                                                                                                    |
| *57 + Extension    | Listen Live                                 | If enabled, allows <i>authorized</i> users to listen to another extension's conversation. Requires password.                                                                                                    |
| *58 + Extension    | Barge-In                                    | If enabled, allows <i>authorized</i> users to barge in (participate) in another extension's conversation. Requires password.                                                                                                    |
| *01 + Agent ID     | Call Center Agent Log-In                    | Used for call centers                                                                                                    |
| *00 + Agent ID     | Call Center Agent Log Off                   | Used for call centers                                                                                                    |
| *02 + Agent ID     | Call Center Agent Pause                     | Used for call centers                                                                                                    |
| *03 + Agent ID     | Call Center Agent Un-Pause                  | Used for call centers                                                                                                    |